### **Fantastisch-magische Tierwesen als Hochdruck in Szene gesetzt**

Stephanie Schmitz, Paderborn

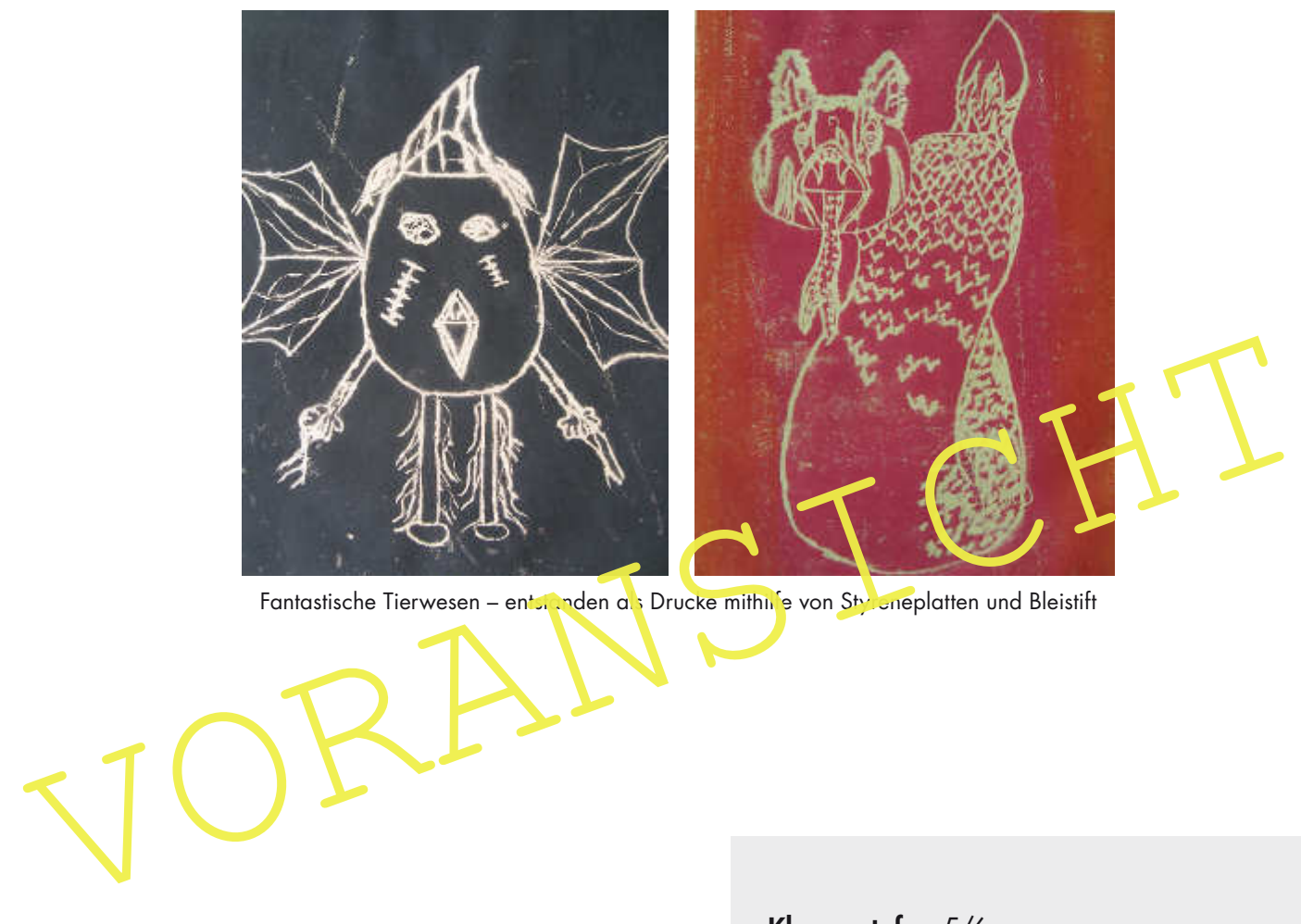

Fantastische Tierwesen – entstanden als Drucke mithilfe von Styreneplatten und Bleistift

Für eine Fortsetzung des Films "Phantastische Tierwesen und wo sie zu finden sind" erhält Ihre Klasse den Auftrag, fantastisch-magische Tierwesen zu kreieren.

Das Buch "Harry Potter und der Stein der Weisen" wird dabei zunächst zum Anlass genommen, die Schülerinnen und Schüler in die Welt des "Fantastisch-Magischen" eintauchen zu lassen. Mithilfe eines Zeichenspiels werden dann unterschiedliche Wesen in Gruppenarbeit ausprobiert, sodass ein Ideenpool für einen individuellen Entwurf entsteht.

Ihre zeichnerische Vorlage übertragen die Lernenden auf einen Druckstock (Dämmstoffplatten) und stellen mithilfe einer Hochdrucktechnik ihre individuellen Tierwesen dar.

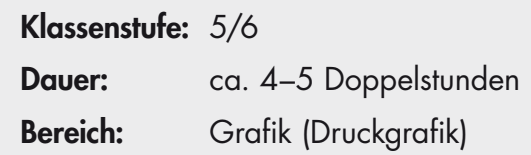

# **Fachliche Hintergrundinformationen**

#### Drucktechniken

Zu den klassischen Druckverfahren zählen neben dem Hochdruck der

- Tiefdruck, z. B.: Radierung: Sichtbar wird mithilfe der Druckfarbe, was herausgeritzt wurde.
- Flachdruck, z. B.: Lithografie: Das Motiv wird mit Fettkreide oder -tinte direkt auf eine Steinplatte gezeichnet und dann abgedruckt.
- Durchdruck, z. B.: Siebdruck: Die Farbe wird durch ein Sieb auf den Druckträger durchgedrückt.

#### Hochdrucktechnik

des Motivs nehmen beim Einwalzen dam die Farbe an und werden auf Papier oder einen anderen Druckträger abgedruckt. Der Hochdruck gilt als direktes Drucktragen wirden um intellektragen ist der Franchen der Kartoffeldruck, d Der Hochdruck, der 500 n. Chr. in China entstand, zählt zu den ältesten Druckverfahren. Aus einem Druckstock, z. B. Holz, werden Flächen herausgeschnitten. Die noch erhabenen Teile des Motivs nehmen beim Einwalzen dann die Farbe an und werden auf Papier oder einen anderen Druckträger abgedruckt. Der Hochdruck gilt als direktes Druckverfahren, da die Farbe unmittelbar auf den Druckträger übertragen wird. Zum Hochdruck zählen der Holzschnitt, der Linolschnitt oder der Kartoffeldruck, der den Schülerinnen und Schülern Gus der Grundschulzeit bekannt sein dürfte.

Zu beachten ist, dass beim Drucken das Motiv spiegelverkehrt gedruckt wird. Dies ist insbesondere bei Schriftelementen relevant.

# **Hinweise zur Didaktik und Methodik**

#### Ablauf der Unierrichtsreihe

Als Enstieg in die Unterrichtsreihe werden die Schülerinnen und Schüler aufgefordert, spontan Begriffe und Assoziationen zur Romanfigur "Harry Potter" zu nennen (M 1).

Im Anschluss daran sollen die Lernenden mittels einer **gestalterischen Übung** tiefer in die Thematik eintauchen: Anhand einer Zusammenfassung des Buches "Harry Potter und der Stein der Weisen" von Joanne K. Rowling erhalten sie die Aufgabe, einige der Begriffe oder Textstellen, die ihnen zentral erscheinen, optisch herauszustellen und die komplette Seite so zu verändern, dass sie gestalterisch zu Harry Potters magischer Welt passt (M 2).

Der im Internet verfügbare **Filmtrailer** "Phantastische Tierwesen und wo sie zu finden sind" aus dem Jahr 2016 führt weiter in den Bereich "Fantastisches" ein (M 3).

Anhand der Abbildungen fantastischer Tierwesen sollen die Lernenden dann ihren Fokus auf einzelne Fantasiewesen richten und herausstellen, was ein fantastisches Wesen kennzeichnen und ausmachen kann (M 4). Fakultativ kann ein Negativbeispiel (M 5) gezeigt werden, um die Klasse für die gestalterisch relevanten Kriterien weiter zu sensibilisieren.

Vor dem ersten eigenen Entwurf eines fantastischen Wesens führt die Lerngruppe ein Zeichenspiel (Cadavre Exquis) durch, bei dem sie in Dreiergruppen aus jeweils einzeln gezeichneten Körperteilen gemeinsam ein fantastisches Wesen zusammenfügt, sodass differenzierte Körperformen und Erscheinungsbilder entstehen (M 6).

Im Folgenden geht es darum, eine individuelle Bildfindung zu entwickeln und eine Zeichnung zu erstellen (M 7).

Die Vorzeichnungen sind Basis für die sich anschließende Einführung in eine **Hochdrucktechnik**, welche die Lernenden dieser Altersklasse nicht überfordert: Das Material Styrene (Dämmstoffplatten) und ein Bleistift als Arbeitsmaterial bieten eine ungefährliche Möglichkeit, erste Erfahrungen mit einer Drucktechnik zu machen.

Hinführend können zwei Drucke des Künstlers Albert Schindehütte betrachtet und besprochen werden (M 8). Ergänzend kann – je nach Zeitrahmen – eine Übung eingesetzt werden, mit der das genaue Beschreiben eines Kunstwerks trainiert werden soll.

Anhand eines kurzen Films lernen die Schülerinnen und Schüler den Hochdruck als eine Drucktechnik kennen. Die einzelnen Arbeitsschritte werden mithilfe des Films und des Arbeitsblattes M 9 herausgestellt.

Vor der praktischen Arbeitsphase sollten auch Hinweise an die Lerngruppe nicht vergessen werden, welche **Aspekte bei der technischen Umsetzung** einer Zeichnung als Druck eine Rolle spielen und wie ein Druck signiert wird (M 10).

Im Anschluss an die Realisierung der Vorzeichnungen als Drucke (M 11) ist es sinnvoll, eine Reflexion der entstandenen Arbeiten vorzunehmen und das **Bewertungsverfahren** zu thematisieren (M 12).

Die Aufgabe, Fehldrucke mit unterschiedlichen Materialien (Stifte, Kohle usw.) weiter auszugestalten, bietet sich als Zusatzaufgabe für schnellere Schülerinnen und Schüler an (M 13).

Je nach Zeitrahmen könnte eine Ausstellung eine Würdigung der Schülerarbeiten darstellen.

#### Das Thema "Fantastische Tierwesen" in Kunstunterricht

xion der entstandenen Arbeiten vorzunehmen und das **Bewertungsverfahren** zu thematisie.<br>
(**M 12**).<br>
Die Aufgabe, Fehldrucke mit unterschiedlichen Materialien (Stifte, Koble 19w), weiter auszugstalten, bietet sich als **Zusa** Kinder dieser Altersphase sind in der Regel fasziniert von Themen, in denen es um Fantastisch-Magisches gehr. Im eher rational geprägten Umfeld "Schule" ermöglicht es ihnen, selbst gestaltend eigene Ideenwelten ins Bild zu setzen. Kreativem Potenzial wird Raum gegeben und es wird gefördert.

Die Einbindung der fiktiven Welt Harry Potters und des Films "Phantastische Tierwesen und wo sie zu finden sind" knüpft in diesem Zusammenhang an die Lebenswelt bzw. den Medienkonsum der Kinder an, da die Bücher bzw. Filme den meisten bekannt sein dürften.

Auch der Bereich des sozialen Lernens wird insofern berührt, als die Lerngruppe in Reflexionsphasen gestalterische Ideen von Mitschülerinnen und Mitschülern aus dem Bereich der Fantasie betrachtet und sich respektvoll auf andere Ideenwelten einlässt.

#### Drucken im Kunstunterricht

Auch wenn es beim Thema "Drucken" einige organisatorische Aspekte zu bedenken gibt, bietet eine Drucktechnik für die Lerngruppe einen hohen Reiz, da ein Überraschungseffekt bzw. eine gewisse Spannung entsteht, wenn das bedruckte Blatt vom Druckstock abgezogen wird und die entstandenen Strukturen und Farbflächen betrachtet werden können.

Außerdem ist es möglich, mehrere Exemplare und auch Varianten zu erstellen, indem die Druckplatte nachträglich bearbeitet wird und mit verschiedenen Farbkombinationen experimentiert werden kann.

Da die Lerngruppe beim Druckvorgang und in der Aufräumphase kooperieren muss, wird auch bei der Umsetzung der Zeichnung als Druck das soziale Lernen gefördert.

# **Verlaufsübersicht**

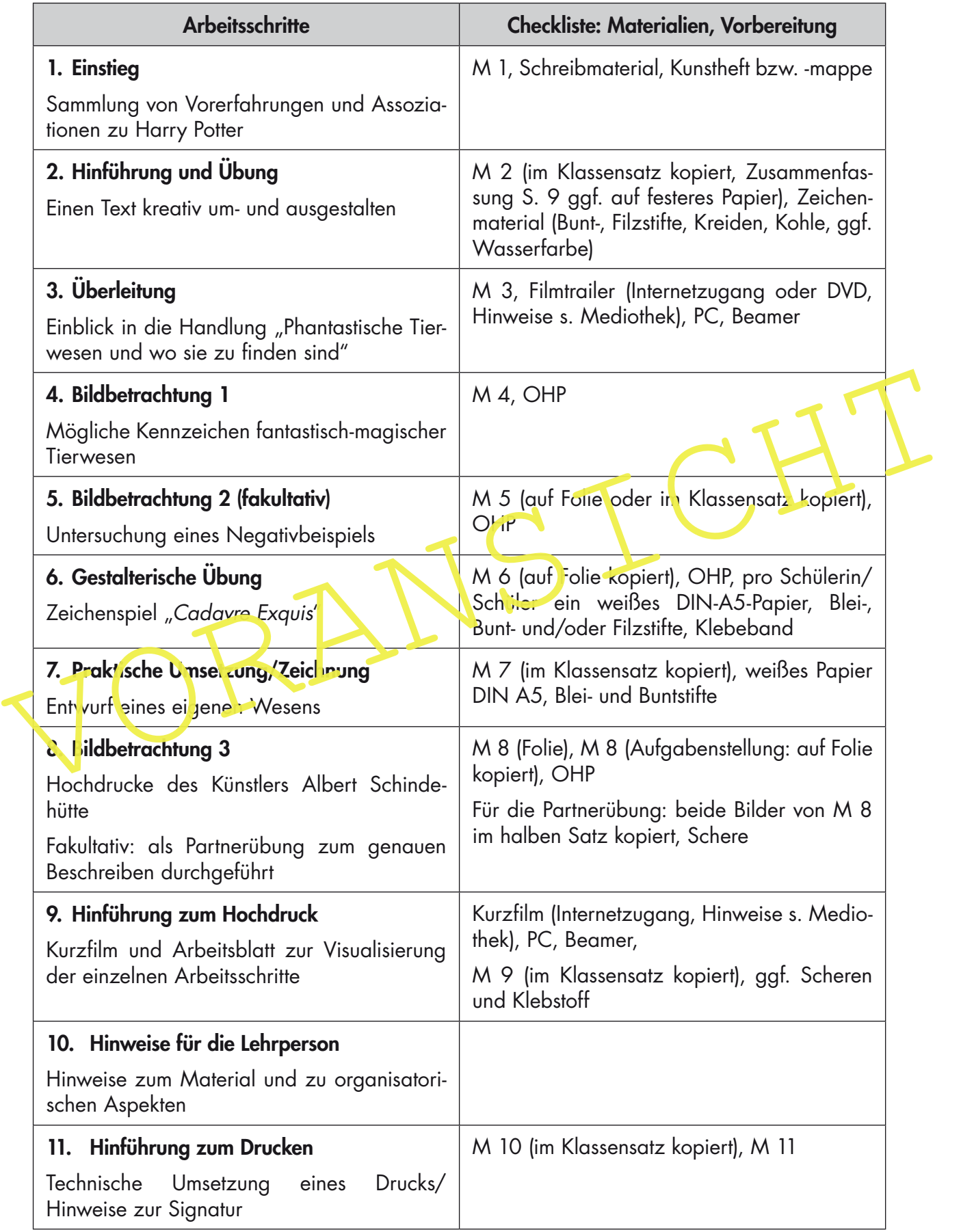

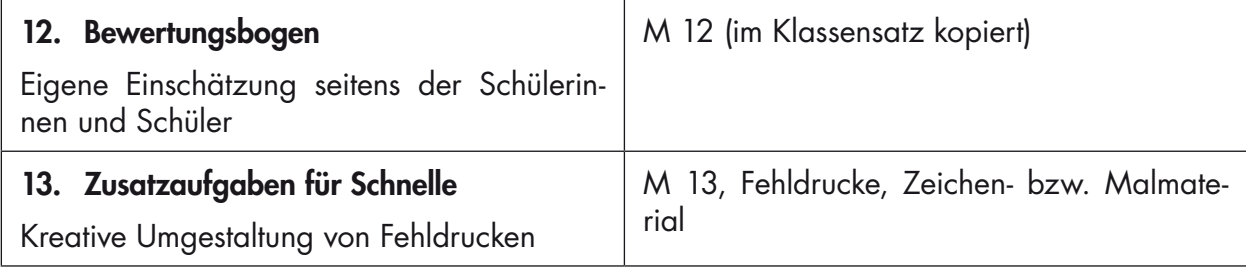

# **Materialübersicht**

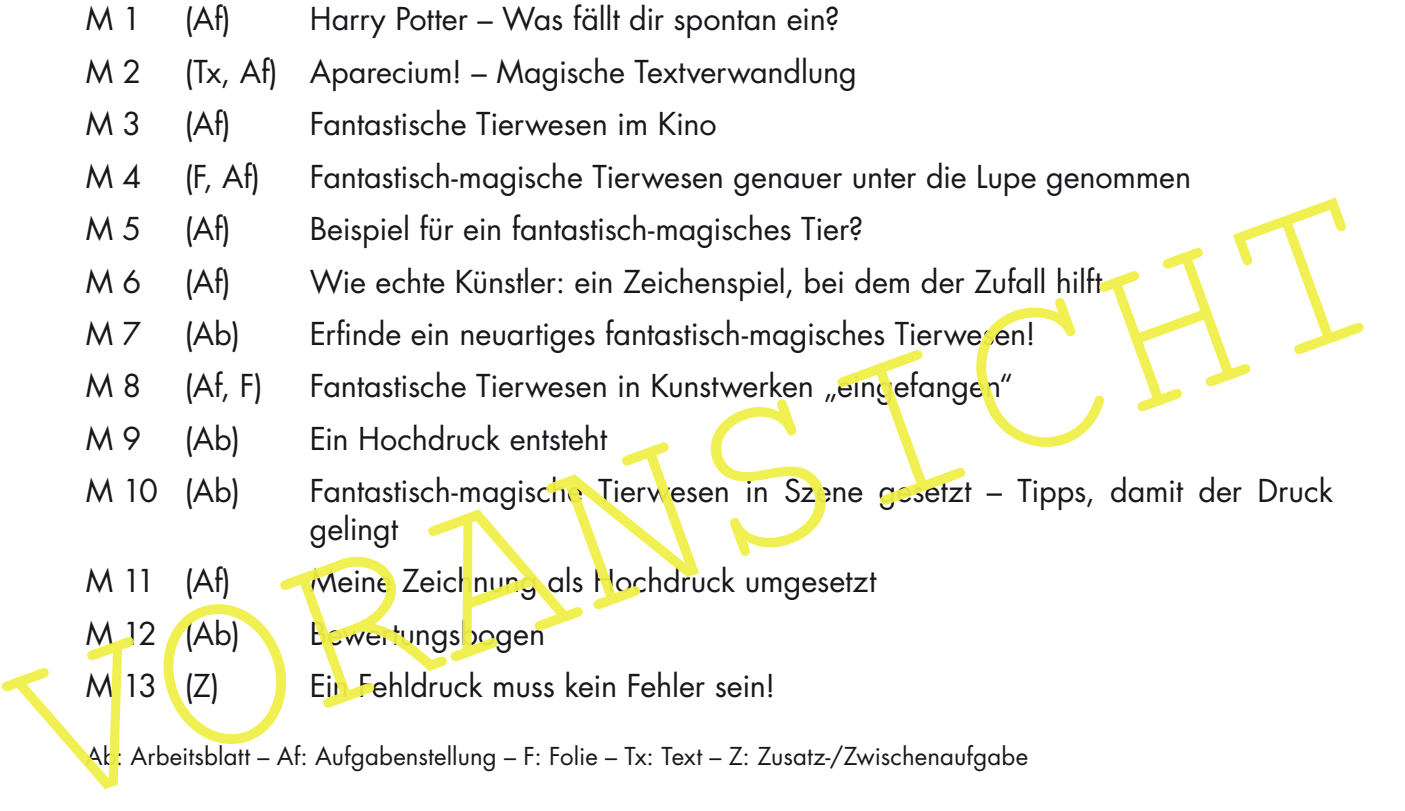

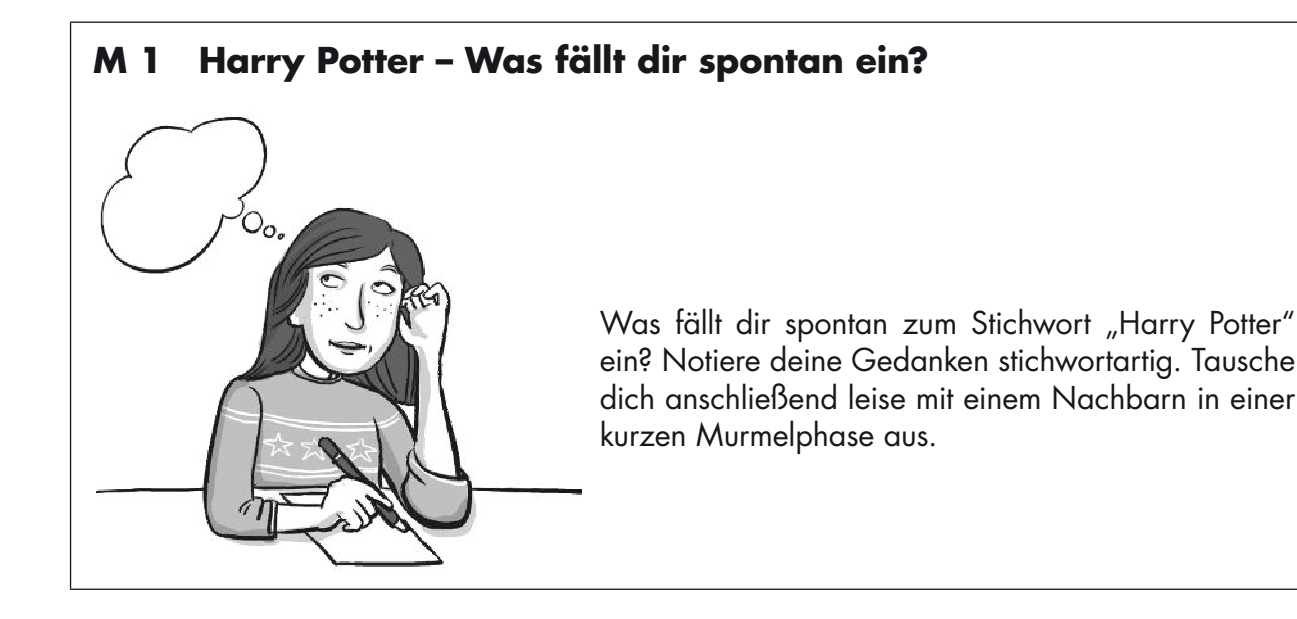

#### **Erläuterungen (M 1)**

Erläuterungen (M 1)<br>
Als Einstimmung in die Unterrichtsreihe sollen die Schülerinnen und Schüler nen en vos sie<br>
spontan mit der fiktiven Figur "Harry Potter" verbinden. Hierdurch bring en sie ihr Verwissen ein<br>
und bauen Als Einstimmung in die Unterrichtsreihe sollen die Schülerinnen und Schüler nen nen was sie spontan mit der fiktiven Figur "Harry Potter" verbinden. Hierdurch bring en sie ihr Vorwissen ein und bauen Motivation auf.

Methodisch bietet es sich an, eine kurze Murmelphase durchzut ühren, in der sich die Lernenden flüsternd mit ihrem Nachbarn austauschen. Im Anschluss werden einige Assoziationen im Plenum vorgestellt.

Eine alternative Möglichkeit besteht darin, ein "Blitzlicht" durchzuführen: Jeder Lernende benennt stichwortartig ein oder zwei Ge Janken, die ihm spontan einfallen.

# **Erläuterungen (M 2)**

#### **Zur Methode der Blackout Poems / Vorgehen im Unterricht**

Im englischsprachigen Raum heißt die Methode, zentrale Begriffe aus Texten herauszuheben, indem der restliche Text z. B. geschwärzt wird, "blackout poems". Hierdurch entsteht die Möglichkeit, einen neuen Sinnzusammenhang entstehen zu lassen. Durch die Reduktion des Textes und die "Verdichtung" auf einzelne Begriffe können auch durchaus eine poetische Wirkung und eine neue Textintention erzielt werden.

Die Aufgabe, eine Art "Zauberseite" zu gestalten, soll die Lernenden **für den Themenbereich des** Fantastisch-Magischen sensibilisieren. Außerdem lernen die Schülerinnen und Schüler mittels der gewählten Methode, zentrale Begriffe aus dem Text zu filtern, anhand derer sie ihre Bildmotive entwickeln. Auch weitere **passende Bildelemente**, die nicht direkt einen der im Text visualisierten Begriffe darstellen, dürfen integriert werden.

Um den Lernenden die Methode zu verdeutlichen, ist es hilfreich, ihnen vorab ein Beispiel zu präsentieren (Schülerbeispiel oder Beispiele aus dem Internet (siehe Internetadresse in der Mediothek auf Seite 32)).

Um die Fantasie anzuregen, könnten weitere Zauberbegriffe bzw. -sprüche Harry Potters präsentiert oder von Schülerinnen und Schülern recherchiert werden (siehe Internetadresse in der Mediothek auf Seite 32). Bei der Klärung von deren Bedeutung können die Lernenden auf weitere fantastische Ideen kommen, was die Ausgestaltung der Textseite angeht.

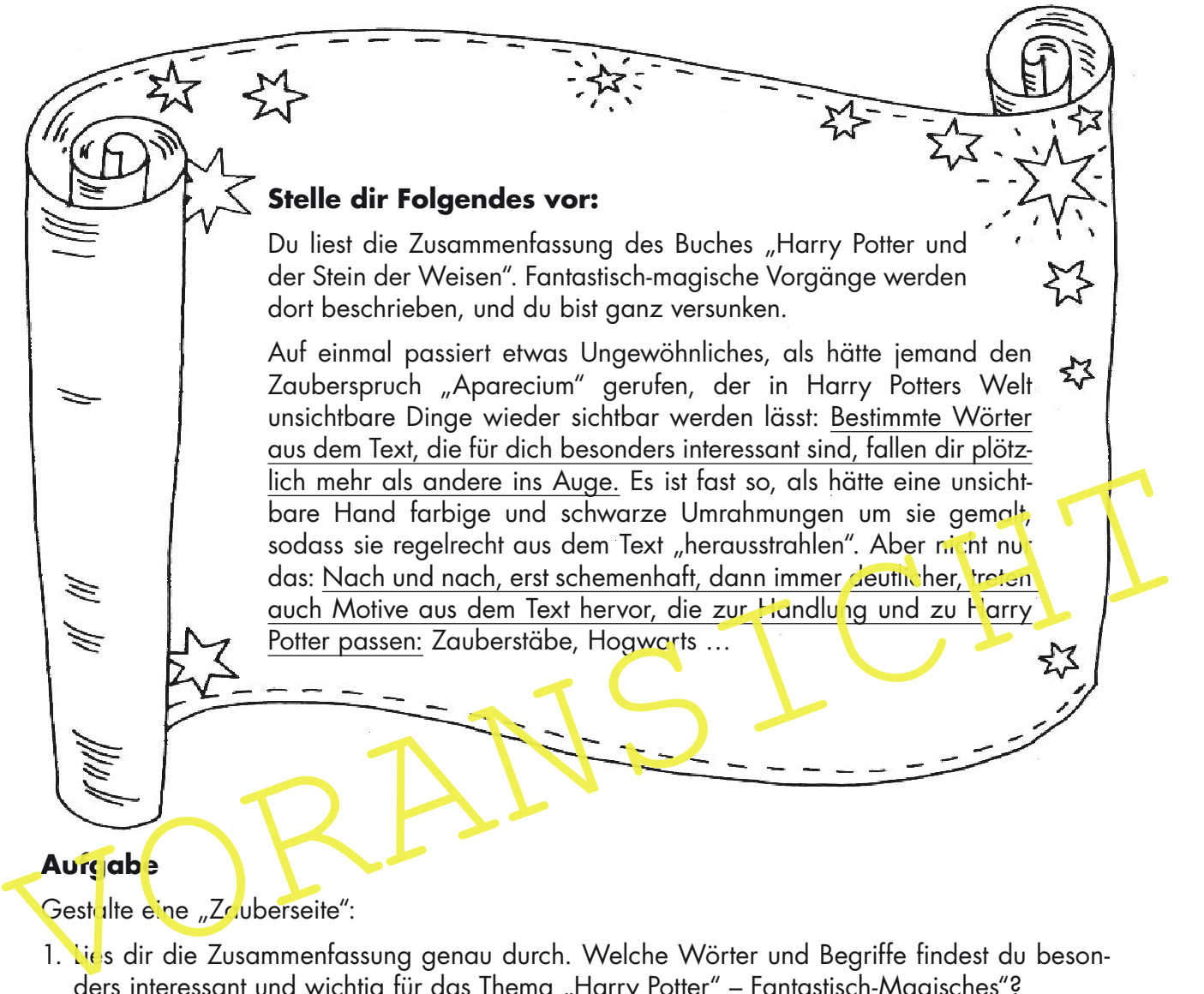

### **M 2 Aparecium! – Magische Textverwandlung**

Gestalte eine "Zauberseite":

1. Lies dir die Zusammenfassung genau durch. Welche Wörter und Begriffe findest du besonders interessant und wichtig für das Thema "Harry Potter" – Fantastisch-Magisches"?

Unterstreiche 4–6 Begriffe und lasse sie aus dem Text "herausstrahlen", indem du schwarze und/oder farbige Umrahmungen um sie herum gestaltest. Du kannst auch mehrere zusammenhängende Wörter auswählen.

- 2. Zeichne oder male Motive auf die Seite, die zum Buch passen: zum Beispiel einen Zauberstab, Hogwarts ...
	- Es kann ein großes Motiv sein oder mehrere kleinere Motive.
	- Bei der Wahl der Motive kannst du dich von den Begriffen, die du hervorgehoben hast, anregen lassen. Oder du bringst weitere Motive ein, die zu Harry Potters Welt passen.
	- Einige Stellen des Textes kannst du schwärzen, wenn du andere dafür hervorheben möchtest.

Insgesamt sollte das Blatt wie eine kreative "Harry-Potter-Zauberseite" aussehen, auf der für dich zentrale Begriffe und Motive mit Stiften "herbeigezaubert" wurden.

Das Material (z. B. Bleistift, Buntstifte, Filzstifte, Wasserfarbe, Kohle) kannst du frei wählen.

Tipp: Probiere die Gestaltung der Motive skizzenhaft auf einem Probeblatt aus.

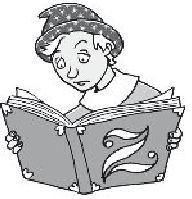

# **M 5 Beispiel für ein fantastisch-magisches Tier? Aufgabe** Sieh dir die Zeichnung an. Wie beurteilst du diese Gestaltung zum Thema "Neuartiges, fantastischmagisches Tierwesen?"

#### **Erläuterungen (M 5)**

Zeigen Sie den Schülerinnen und Schülern die einfache Zeichnung des stereotyp gezeichneten Tierwesens als Negativbeispiel, um sie an eine differenziertere Gestaltung heranzuführen. Es ist zu erwarten, dass die Lernenden solch eine Ausgestanung als uninteressant beurteilen.

Alternative: Wenn Sie M 5 für die Lernenden vervielfältigen, kann die Kopie dazu dienen, Verbesserungsvorschläge darauf zu notieren und die Darstellung durch Überzeichnung stellenweise oder im Ganzen zu verbessern.

Erläuterungen (M 5)<br>
Zeigen Sie den Schülerinnen und Schülern die einfache Zeichnung (es stereoty) gezeichneten<br>
Tierwesens als Negativbeispiel, um sie an eine differenzierten Gesteltung heranz Kühren. Es ist<br>
zu erwarten, Die Besprechung des Beispiels dient als Überleitung zum nachfolgenden Zeichenspiel M 6, bei dem die Lernenden ein interessantes und fantastisches Tierwesen in Gruppenarbeit erfinden sollen.

**Erwartungshorizont (M 5)**

Im Unterrichtsgespräch kann herausgestellt werden:

- Es handelt sich bei dieser Zeichnung nicht um eine Kombination von Tierwesen.
- Die Körperform ist stereotyp und durch einheitliche Konturlinien vereinfacht dargestellt.
- Die Beschaffenheit der Oberflächen die den Charakter eines Tierwesens hervorheben könnten – ist nicht zu erkennen.

# **M 6 Wie echte Künstler: ein Zeichenspiel, bei dem der Zufall hilft**

Um auf Bildideen zu kommen, haben berühmte Künstler vor ca. 90 Jahren ein Zeichenspiel angewendet, das ihr nun auch ausprobieren dürft.

Geht zu dritt zusammen. Jeder von euch entwickelt – ohne dass die anderen es sehen – ein Körperteil eines fantastisch-magischen Tieres. Die einzelnen Teile werden am Ende zusammengesetzt.

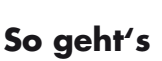

- 1. Entscheidet, wer in eurer Gruppe welches Körperteil eines außergewöhnlich-magischfantastischen Tieres zeichnet:
	- Kopf
	- Körpermitte
	- Körperende
- 2. Zeichne auf einem Blatt (Format DIN A5) dein Körperteil, ohne es den anderen zu zeigen!
	- Berücksichtige Folgendes:
	- Arbeite formatfüllend.
	- Entscheide, ob du Hoch- oder Querformat wählst.
	- Schreibe deinen Namen auf die Rückseite des Blattes.

Hinweis: Wenn ihr früher fertig seid als andere Gruppen: Gestaltet euer Körperteile jeweils farbig mit Buntstiften aus.

- Körperende<br>
2. Zeichne auf einem Blatt (Format DIN A5) dein Körperteil, ohne es den anderen zu zeigen!<br>
Berücksichtige Folgendes:<br>
 Arbeite formatfüllend.<br>
 Entscheide, ob du Hoch- oder Querformat vählst.<br>
 Schreibe d 3. Kombiniert die Körperteile zu einem fantastisch-magischen Wesen. Klebt die Ergebnisse zusc<mark>mmen, inden</mark> ihr die Rückseiten mit Klebeband verbindet.
	- 4. Einigt euch, wer die Übergänge mit Bleistift und Radiergummi überarbeitet. Überlegt euch **Dinen Namen für euer Wesen.**
	- 5. Befestigt euer fertiges Wesen an der Tafel und schreibt den Namen des Tierwesens unter eure Zeichnung.

#### **Erläuterungen (M 6)**

#### **Zur Methode des Cadavre Exquis**

Die Methode des Cadavre Exquis (übersetzt: "der vorzügliche/köstliche Leichnam") ist eine im Surrealismus entwickelte Methode zur spielerischen Entwicklung von Texten und Bildern, bei der der Zufall einbezogen wird. Mehrere Personen formulieren oder zeichnen einen Teil eines Satzes bzw. Bildes, ohne dass der oder die Mitspieler Kenntnis hierüber haben. Anschließend werden die Ergebnisse miteinander kombiniert. Die Methode wurde 1927 in der Zeitschrift "La Révolution Surréaliste" vorgestellt. Ziel war, das rationale Denken auszuschalten und das Unbewusste, Ungeplante als künstlerische Inspiration einzubeziehen.

Im Surrealismus wurden geltende Werte und Normen infrage gestellt. Seine Vertreter wollten neue Aspekte in ihre Bilder bringen, beschäftigten sich in ihren Bildern mit dem Thema "Träume" und bezogen den Zufall in die Entstehung ihrer Werke ein. Als wegweisender Begründer des Surrealismus gilt der französische Dichter und Schriftsteller André Breton (1896–1966).

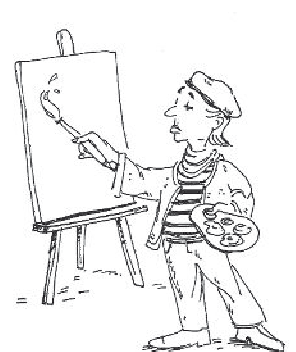

# **M 7 Erfinde ein neuartiges fantastisch-magisches Tierwesen!**

Es soll eine Fortsetzung des Films "Phantastische Tierwesen und wo sie zu finden sind" geben. Kannst du dafür ein neuartiges fantastisches Wesen erfinden? Es soll eine wichtige Rolle im Film spielen!

#### **Aufgabe 1**

Zeichne einen Entwurf eines fantastischen Wesens. Achte darauf, dass …

- dein Wesen eine interessante Körperform aufweist, zum Beispiel indem du es aus verschiedenen Tierarten kombinierst,
- es formatfüllend ist,
- dein Wesen gut "in Szene" gesetzt wird. Zum Beispiel könnte es diagonal ins Bild "hineinlaufen" oder es kommt von oben "hereingeschwebt". Bestimmt fallen dir noch weitere Möglichkeiten ein, wie es im Bild positioniert sein könnte, sodass es zu der Art des Wesens passt und interessant aussieht,
- es über unterschiedliche Hautoberflächen verfügt, die den Charakter hervorheben.
- Tipp: Du kannst die Ergebnisse aus dem Zeichenspiel als Anregung für eine eigene Erlindung nehmen.

Material: Bleistift, Buntstifte und/oder Filzstifte

#### **Aufgabe 2**

Fülle den Steckbrief aus, der dein Tierwesen beschreibt:

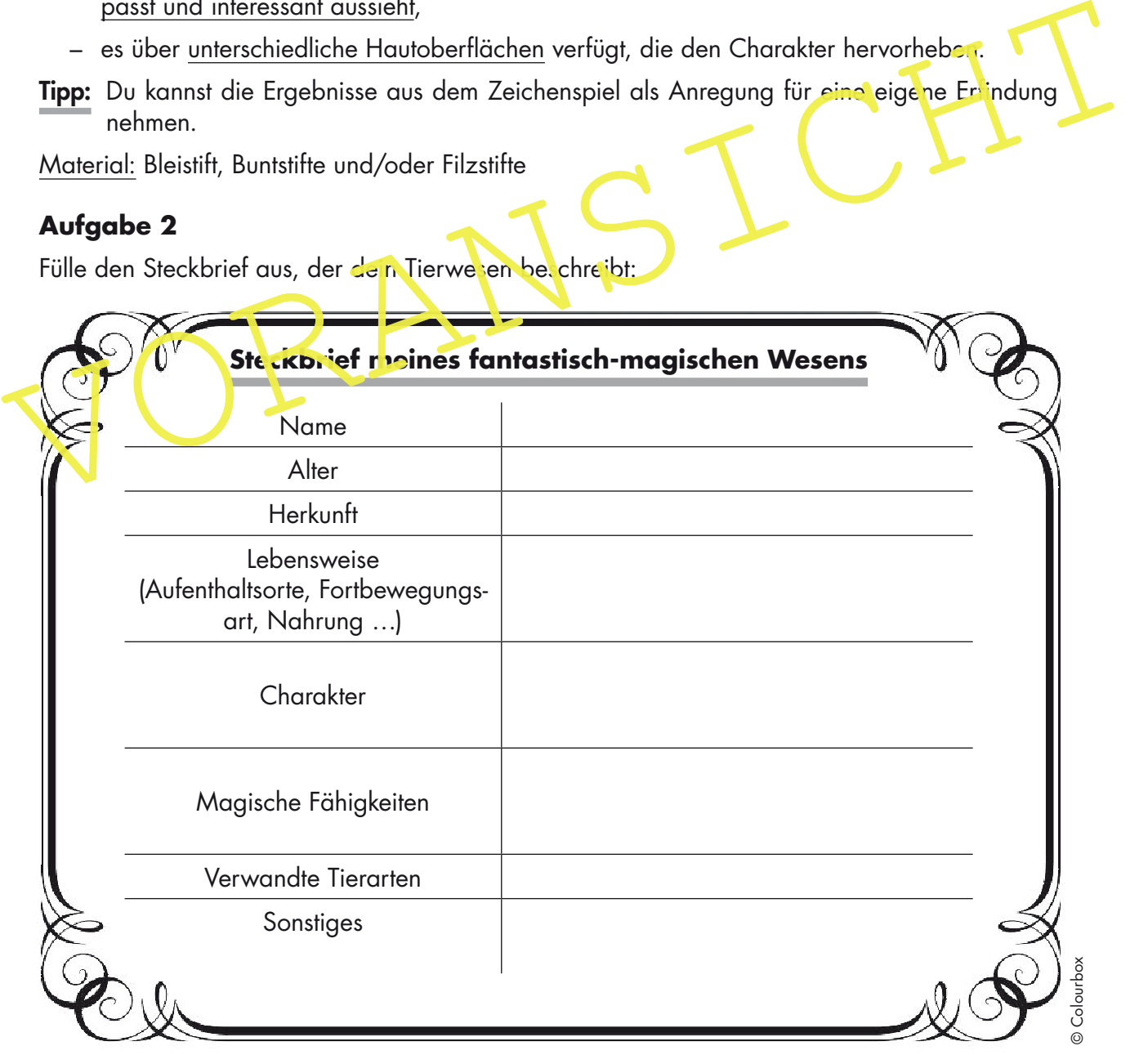

#### **Erläuterungen und Erwartungshorizont (M 8)**

#### **Informationen zum Künstler**

Die beiden Drucke stammen von Albert Schindehütte (geb. 1939 in Kassel), einem Grafiker und Zeichner. 1963 war er Mitbegründer der "Werkstatt Rixdorfer Drucke". Der Künstler lebt und arbeitet in Hamburg. Holzschnitt, Lithografien, Radierungen und Zeichnungen umfassen sein Werk. Auch als Illustrator und Dekorateur ist er tätig.

#### **Einsatz der Übung** (Seite 17)

Diese Übung kann je nach Zeitrahmen eingesetzt werden. Ziel ist es, die Schülerinnen und Schüler anzuleiten, ein Bild genau zu betrachten und so zu beschreiben, dass es nachvollziehbar ist.

Allgemeine Kriterien zur Bildbeschreibung:

- Nennung der Hauptmotive und des Ortes/der Situation, der/die dargestellt wird.
- Vom Allgemeinen zum Besonderen: Motive, die im Vordergrund stehen bzw. die ins Auge fallen, sollten bei der Beschreibung vorangestellt werden. Details nachfolgend anführen.
- Beschreibung der Ausrichtung der Motive (z. B. nach links gerichtet, diagonal ausgerichtet).

Falls auf die Übung verzichtet wird, sollen die Bilder in Ruhe angeschaut und anschließend beschrieben werden. Ferner können die Lernenden auswählen und begründen, ob und inwiefern sie eines der dargestellten Tierwesen besonders interessant finden.

#### Mögliche Antworten:

- Bechreibung ein Ausrichtung der Motive (z. B. nach links gerichtet, diagonal ausgerichtet<br>
Tells auf die Übung verzichtet wird, sollen die Bilder in Ruhe ang sischaut und anschließend<br>
beschrieben werden. Ferner können d – Bild 1: ("ohne Titel") Das Wesen wirkt sehr "müchtig" und groß (es nimmt nahezu das ganze Bild ein); auffallend große Augen, die den Betrachter frontal anschauen; obwohl eine Seitenansicht des Wesens gezeigt wird, ist unklar, um welche Art Tier es sich handelt (geheimnisvoll). Meerestier autgrund flossenähnlicher Körperteile, menschen-, säugetierartiger Kopf.
	- Bild 2: ("Katz und Hund und Maus und Vogel"): Wie der Titel verkündet, sind eine Katze, ein Hund, eine Maus und ein Vogel dargestellt. Maus und Katze sind als solche zu erkennen, wohingegen Hund und Vogel nicht klar voneinander abgrenzbar erscheinen und wie ein einziges Lebewesen wirken. Die Maus, ganz oben im Bild, wirkt aufgrund des Kopfes drachenähnlich. Die Katze ist unten im Bild zu finden. Die Proportionen der Tiere wurden verändert: ein riesiger Vogel/Hund, der im Begriff ist, eine im Verhältnis zur Katze überdimensionierte Maus zu verspeisen, und eine Katze, die sich unter den Füßen des Vogels/ Hundes befindet.

#### **Hinführung zum nächsten Baustein (Frageimpuls):**

"Das Kunstwerk wurde nicht gemalt. Der Künstler hat eine Holzplatte, Farbe, ein Messer und eine Druckwalze verwendet. Habt ihr eine Idee, wie das Bild mit diesen Werkzeugen entstanden sein könnte?"

#### **Erläuterungen (M 9)**

Der Kurzfilm ist unter der Adresse: https://www.youtube.com/watch?v=HmU6THZo1Mk zu finden (Dauer: 2:42 Minuten).

Der Kurzfilm zeigt, wie der Künstler Bernhard Maria Müller im Rahmen einer Kunstaktion einen Gullideckel als Druckstock eingesetzt hat. Das Arbeitsblatt M 9 kann verwendet werden, um den Schülerinnen und Schülern danach die einzelnen Schritte beim Drucken noch einmal vor Augen zu führen und um die Ergebnisse zu sichern.

#### **Vorgehen im Unterricht**

Präsentieren Sie den Kurzfilm. Fragen Sie die Lerngruppe im Anschluss, wieso das Vorgehen zu den Hochdruckverfahren und nicht zu den Tiefdruckverfahren zählt. Erfahrungsgemäß leiten die Lernenden her, dass die hochliegenden Flächen die Linoldruckfarbe beim Drucken auf das Papier abgeben (im Gegensatz zum Tiefdruck, bei dem die eingeritzten Linien die Farbe annehmen).

Teilen Sie dann das Arbeitsblatt M 9 aus. Ergänzend zur Notierung der korrekten Reihenfolge könnten die Lernenden die einzelnen Bilder mit den jeweiligen Erläuterungen und Tipps ausschneiden und fortlaufend auf ein Blatt in ihrer Kunstmappe bzw. ihrem Heft aufkleben.

Felien Sie dem das Arbeitsblatt M 9 aus. Erganzend zur Notierung der korrekten keinen-<br>Folge könnten die lernenden die einzelemen Bilder mit den jeweiligen Erläubterungen und Typs<br>ausschneiden und fortlaubtend auf ein Blat Zur Vertiefung können nun zwei Lernende (mithilfe des Arbeitsblattes) die einzelnen Arbeitsschritte real mit den Materialien zum Drucken (Glasplatte, zwei Farbwalzen, Linoldruck zibe, Papier und Passpapier) demonstrieren (ggf. mit Hilfestellung der Lehrkraft), während eine weitere Schülerin bzw. ein weiterer Schüler die korrekte Reinenfolge und die Tipps zu jedem der Arbeitsschritte vorliest.

#### **Erwartungshorizont (M 9)**

Richtige Reiheniplge der Bilder/des Druckprozesses: 4., 1., 7., 2., 3., 6., 5.

#### **Hinweise für die Lehrperson**

#### **Umsetzung des zeichnerischen Entwurfs mit dem Material "Styrene"**

#### **Materialliste:**

- zwei Styreneplatten pro Schülerin/Schüler (Format ca. 25 x 18 cm, damit ein umlaufender Rand auf dem zu bedruckenden DIN-A4- Blatt verbleibt)
- ein Bleistift pro Schülerin/Schüler
- Linoldruckfarben (z. B. Rot, Gelb, Blau, Schwarz, Weiß)
- ca. 16 Farbwalzen (acht für das Einwalzen der Druckplatte, acht saubere Walzen zum Abdrucken auf das Papier)
- Zeitung oder Abdeckpapier für die Tische
- farbige Papiere im Format DIN A4
- pro Druckplatz: ein Papier im Format des Druckträgers als "Passpapier"
- altes Hemd oder T-Shirt zum Schutz der Kleidung
- Trockenmöglichkeit für die Drucke

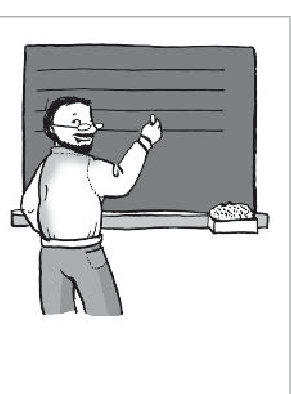

#### **Organisatorische Aspekte beim Drucken**

Bereiten Sie den Raum möglichst vor Eintreffen der Lerngruppe vor. Da die Vorbereitung mit etwas Aufwand verbunden ist, wäre es eine Möglichkeit, einzelne Schülerinnen und Schüler zu bitten, einige Minuten vor Beginn des Unterrichts zu helfen. Um einen organisatorisch reibungslosen Ablauf zu gewährleisten, sollten drei verschiedene "Stationen" in Form von langen Tischgruppen eingerichtet werden:

- 1. Arbeitsplätze, an denen **gezeichnet** wird und die Styreneplatten mit einem Bleistift bearbeitet werden.
- 2. Eine lange Tischgruppe (ca. acht Tische), an der das **Einwalzen des Druckstocks** erfolgt.
- 3. Möglichst mit Abstand: Eine weitere lange Tischgruppe (ca. acht Tische), an der mit sauberen Händen das Auflegen des Papiers auf den Druckstock und der Abdruck mit der Farbwalze erfolgen.

Außerdem: Ein Einzeltisch, an dem die Drucke mit einem Bleistift signiert werden, bevor sie in ein Trockenregal gelegt werden.

Die Aufteilung der Aufgabenbereiche ist notwendig, damit es eine klare Trennung zwischen dem Einwalzen der Druckplatte und den Bereichen gibt, in denen Sauberkeit vorherrschen muss, damit die Drucke nicht beschmutzt werden.

Die Aufteilung der Aufgabenbereiche ist notwendig, damit es eine **klare Trennung** zwischendem Einwalzen der Druckplatte und den Bereichen gibt, in denen Sauberkeit vorhersschen muss,<br>damit die Drucke nicht beschmutzt werde Generell ist es von Vorteil, wenn einige Lernende noch länger an ihren Vorzeichnungen arbeiten, da nicht die ganze Klasse gleichzeitig an den Druckstationen arbeiten kann. Auch wenn alle Schülerinnen und Schüler am Druckvorgang beteiligt sind, reguliert sich der Andrang in der Regel, indem von einigen am Druckstock noch Veränderungen vorgenommen werden oder anderen geholfen wird.

Es dauert einige Stunden, bis Li<mark>noldruckfarbe getrocknet</mark> ist. Steht kein Trockenregal zur Verfügung, eignet sich auch eine Fensterbank oder ein Wäscheständer. Wichtig ist, die Blätter nicht überlappend zu lagern, da sie Lonst miteinander verkleben. Falls der Raum zu klein sein sollte, kann es eine Möglichkeit sein, mit den Tischen einer Station in den Flur auszuweichen.

Tehlc<mark>rucke sollten</mark> nicht weggeworfen werden, da sie die Basis für eine Zusatzaufgabe sein können.

#### **Variante "Mehrfarbdrucke"**

Mehrfarbdrucke sind reizvolle Varianten dieser Technik. Es empfiehlt sich jedoch, in der ersten praktischen Erprobung nur in einer Farbe drucken zu lassen, damit die Schülerinnen und Schüler zunächst mit der Technik vertraut werden und technisch "saubere" Drucke erzielen.

Durch unterschiedlich farbige Papiere werden schon zu Beginn des Druckens interessante Farbwirkungen entstehen, an die sich dann Experimente mit mehreren Linoldruckfarben anschließen können: Einzelne Farbtöne lassen sich auf der Glasplatte mischen. Allerdings sollte immer nur eine Farbe pro Farbwalze eingesetzt werden, um ein "Farbchaos" zu vermeiden.

In der Regel sind nicht alle Lernenden so weit im Arbeitsprozess, dass alle gleichzeitig beginnen können. Es ist hilfreich, wenn an manchen Arbeitsplätzen nur mit einer Farbe gearbeitet wird. Einige nebeneinander positionierte Plätze sollten hierfür vorgesehen werden. Damit keine störenden "Farbkanten" zwischen einzelnen Farbtönen entstehen, ist es hilfreich, den Übergang von einer Farbe zu einer anderen auf dem Druckstock mit einer sauberen Walze fließend zu gestalten, indem etwaige Kanten vorsichtig überrollt werden.

#### **Hinweise für die Aufräumphase**

15–20 Minuten sollten für die erste Aufräumphase eingeplant werden. Ist die Klasse mit dem Vorgehen vertraut, lässt sich der Zeitrahmen reduzieren. Es hat sich bewährt, "Aufräumteams" einzuteilen: 3–5 Schülerinnen und Schüler sind für einen speziellen Bereich verantwortlich und werden in einer Tabelle mit Namen vermerkt. In den sich anschließenden Stunden rotieren die Aufgabenbereiche.

Tabelle für die Einteilung in "Aufräumteams"

| Aufgaben der "Aufräumteams"                                                                                                    | <b>Namen</b> |
|----------------------------------------------------------------------------------------------------|--------------|
| Waschbecken säubern                                                                                                    |              |
| Rollen säubern (bitte auch auf Säuberung<br>der Ränder achten). Wichtig: Keine rauen<br>Schwämme o. Ä. verwenden, sonst droht eine<br>Verkratzung der gummierten Oberfläche. |              |
| Glasscheiben säubern und abtrocknen                                                                                                    |              |
| Zeitung, Unterlegen /on den Tischen zusam-<br>menlegen und wegräumen, die restlichen<br><b>/</b> Aaterialien vegreumen                                                       |              |
| Kontrollieren, ob die Tische sauber sind und<br>ggf. für Säuberung sorgen                                                                                                    |              |
| Fußboden kontrollieren (ggf. Farbkleckse<br>entfernen), fegen, Tafel putzen                                                                                                  |              |

#### **Erläuterungen zur Tabelle**

Bei dieser Art der Aufgabenteilung gilt zu bedenken, dass die Waschbecken erst am Ende geputzt werden können, wenn die Glasscheiben, Druckwalzen und Styreneplatten gesäubert wurden. Ebenso bietet es sich an, den Fußboden am Schluss zu säubern. Es ist sinnvoll, dieses mit der Klasse zu thematisieren, sodass gemeinsam eine Lösung gefunden wird, die darin bestehen könnte, dass die Lernenden, die erst später aktiv werden können, z. B. kontrollieren, ob alle Drucke so gelagert wurden, dass sie nicht miteinander verkleben.

# - Falls du doch noch Optimierungen vornehmen möchtest, must du dich nicht komplett<br>an deine Vorzeichnung halten. Bedenke jedoch, dass Linien, die auf die Styren platte<br>gezeichnet werden, nicht mehr rückgängig gemacht werde **M 11 Meine Zeichnung als Hochdruck umgesetzt** Bevor es ans Drucken geht, musst du zuerst deine Zeichnung auf eine Styreneplatte übertragen. **Achte beim Übertragen der Zeichnung auf Folgendes:** – Zeichne dein fantastisch-magisches Tierwesen mit leichtem Druck auf die Platte. (Die Rückseite muss unbeschädigt bleiben!) Verwende einen Bleistift. – Achte wie bei der Zeichnung auf folgende Dinge: o eine interessante Körperform o unterschiedliche Hautoberflächen, die den Charakter unterstreichen o formatfüllende Ausgestaltung und interessante Positionierung des Wesens – Falls du doch noch Optimierungen vornehmen möchtest, musst du dich nicht komplett an deine Vorzeichnung halten. Bedenke jedoch, dass Linien, die auf die Styreneplatte gezeichnet werden, nicht mehr rückgängig gemacht werden können. Tipp: Erstelle vorab eine Skizze. Achte beim **Drucken auf Folgendes:**  $-$  interessante, zum Wesen passende Farbwahl – technisch saubere Ausführung Erstelle insgesamt drei sauber ausgeführte Drucke in unterschiedlichen Farbvarianten.

#### **Erläuterungen (M 11)**

Anhand der Aufgabenstellung sollen den Schülerinnen und Schülern die Kriterien – um zwei Aspekte erweitert – noch einmal vor Augen geführt werden.

#### **Zwischenreflexion – erste entstandene Drucke**

Es empfiehlt sich eine Zwischenreflexion nach dem Erstellen der ersten Drucke, in der noch einmal auf die Kriterien verwiesen wird.

Außerdem ist es sinnvoll, die Klasse an dieser Stelle darauf aufmerksam zu machen, dass es reizvoll sein kann, wenn der Druckstock mit der Farbe nicht sehr opak eingewalzt wird. Wie an anderer Stelle erwähnt, ist es eine Eigenschaft des Materials, dass beim Drucken ein leichtes Durchscheinen des Papiers sichtbar bleibt. Dies führt in der Regel dazu, dass der Druck nicht zu "flach" wirkt, sondern auf eine weitere Ebene im Hintergrund verweist.

Zeitrahmen: Für die Erstellung von drei technisch sauber ausgeführten Drucken sind ca. zwei Doppelstunden anzusetzen.

#### **M 12 Bewertungsbogen**

Deine Drucke sind fertig! Wie gefallen sie dir?

#### **Aufgabe**

- 1. Sieh dir deine entstandenen Drucke in Ruhe an. Welchen Druck würdest du anhand der Bewertungskriterien am gelungensten einschätzen? Kennzeichne diesen Druck auf der Rückseite mit einem Kreuz (Bleistift verwenden, damit nichts durchdrückt).
- 2. Fülle nun den Bewertungsbogen aus. Wenn es dir schwerfällt, deine Arbeit einzuschätzen, bitte eine Mitschülerin oder einen Mitschüler um Hilfe. Verwendet beim Ausfüllen bitte unterschiedliche Farben. Notiere, welche Farbe du verwendet hast.

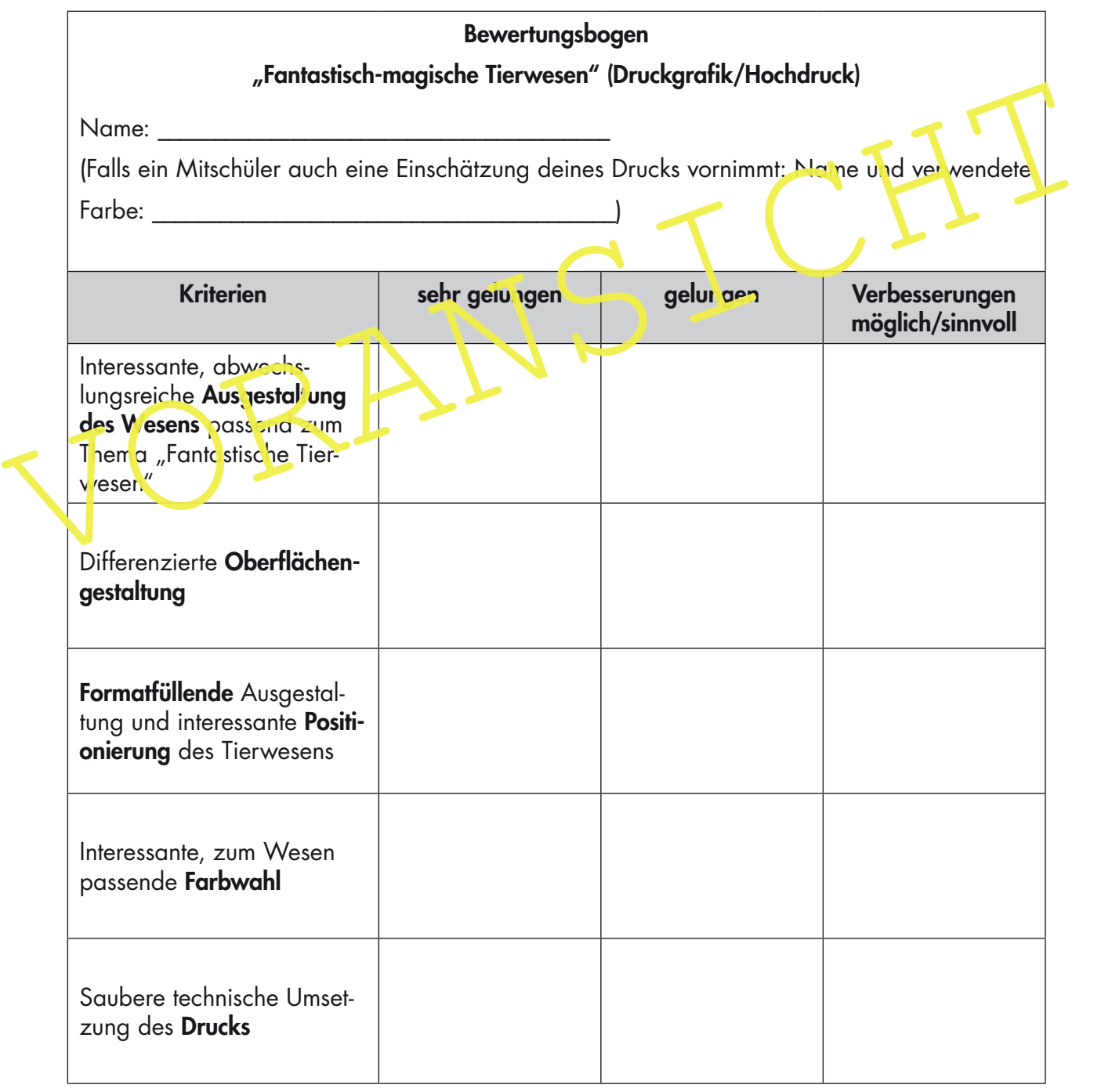

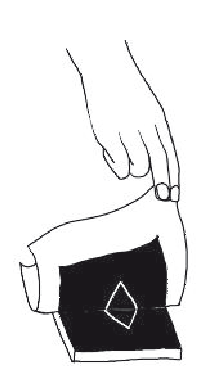

#### **Erläuterungen (M 12)**

Seine eigene Arbeit anhand von Kriterien einschätzen zu können, ist eine Zielsetzung, die mit dem Bewertungsbogen verfolgt wird. Dieses Vorgehen fällt nicht allen Lernenden leicht, sodass ihnen angeboten werden kann, eine Mitschülerin oder einen Mitschüler darum zu bitten, eine Fremdeinschätzung vorzunehmen. Zu beachten ist hierbei, dass unterschiedliche Farben verwendet werden sollten, damit die Lehrperson die Bewertungen zuordnen kann.

Außerdem bietet der Bogen die Chance, mit den Lernenden ins Gespräch über die zugrunde gelegten Kriterien zu kommen, wenn die Beurteilung der Lehrperson von der der Schülerin oder des Schülers abweicht.

Da pro Mitglied der Lerngruppe mehrere Drucke entstehen, ist es ratsam, **alle entstandenen** Arbeiten einzusammeln, um einen Überblick über den Arbeitsprozess zu erhalten und den gelungensten Druck als Bewertungsgrundlage zu nehmen. Es kann vorkommen, dass Lernende die Qualität einer Arbeit anders einschätzen als die Lehrperson, sodass ein Überblick über alle entstandenen Druck hilfreich sein kann.

Eine Prosentation und kerievan der Arbeiten ist sinnvoll, um den Lernenden die entstandenen Vielfalt vor Augen zu tühren. Einzelne Schülerinnen und Schüler könnten in diesem Zusammen haben handelten und auf die Kriterien e Eine Präsentation und Reflexion der Arbeiten ist sinnvoll, um den Lernenden die entstandene Vielfalt vor Augen zu führen. Einzelne Schülerinnen und Schüler könnten in diesem Zusammenhang einen Druck, den sie als besonders gelungen ansehen, **im Plenum vorsteller,** ung auf die Kriterien eingehen.

Eine Ausstellung im Schulgebäude oder im öffentlichen Raum ist eine Möglichkeit, die Schülerarbeiten zu würdigen. Die Drucktechnik könnte den Gästen z. E. im Rahmen einer vernissage demonstriert werden.

# **M 13 Ein Fehldruck muss kein Fehler sein!**

Zu wenig Farbe, schief aufgel agt oder verrutscht? Auch mit Fehldrucken kann man zu interessanten Ergebnissen kommen.

#### **Aufgaben**

1. Schau dir einen Fehldruck deiner Wahl an und überlege, welche Materialien (z. B. Bunt- und/oder Bleistifte, Filzstifte, Tusche, Kreiden, Kohle …) sinnvoll sein könnten, um das Motiv weiter auszuarbeiten. Erprobe das Material auf einem Schmierblatt, wenn du noch nicht oft damit gearbeitet hast.

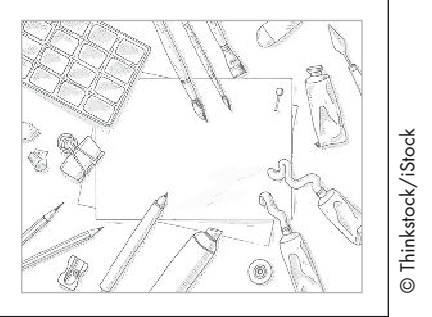

2. Gestalte das Motiv weiter aus.

#### **Erläuterungen (M 13)**

Drucke, die z. B. zu viel oder zu wenig Farbe aufweisen, können als Basis für eine Mischtechnik genutzt werden: Es sollte der Klasse mitgeteilt werden, dass es sich dann nicht mehr um einen "reinen" Druck handelt, sondern um eine Mischtechnik, die durchaus ihren Reiz haben kann. Falls kein Fehldruck vorhanden ist, kann ggf. eine Mitschülerin/ein Mitschüler mit einem Exemplar aushelfen.